## **Lagerfarben RAL und NCS / 2021** [Siehe auch unter: http://de.wikipedia.org/wiki/RAL-Farbe](http://de.wikipedia.org/wiki/RAL-Farbe)

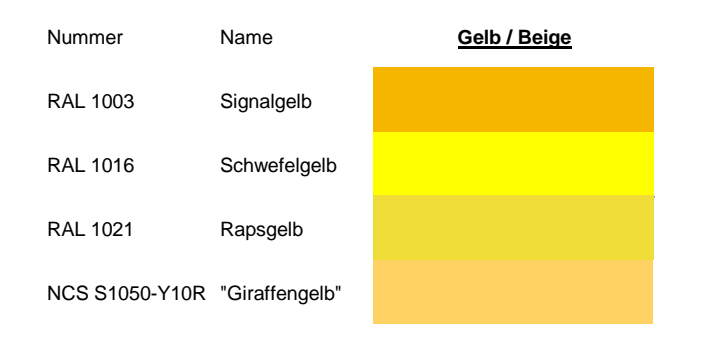

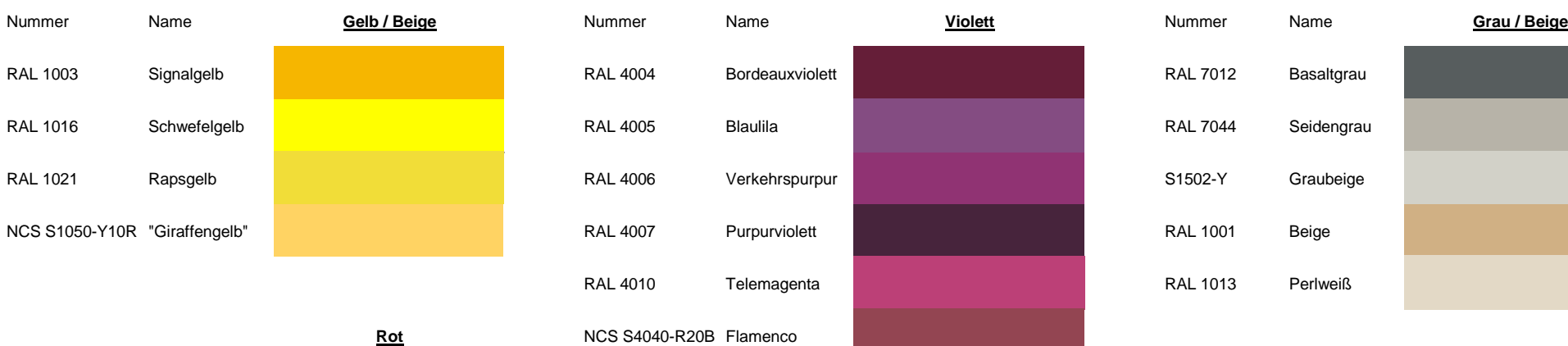

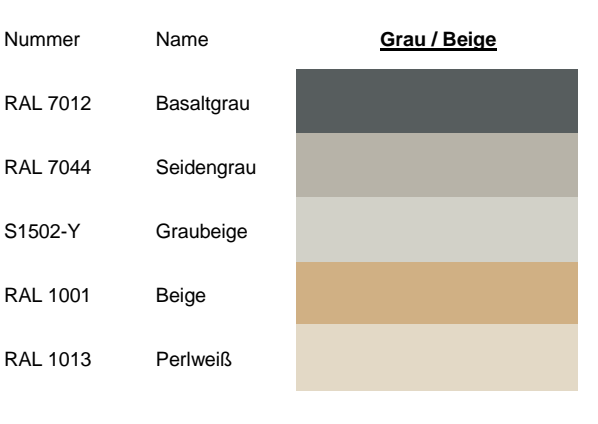

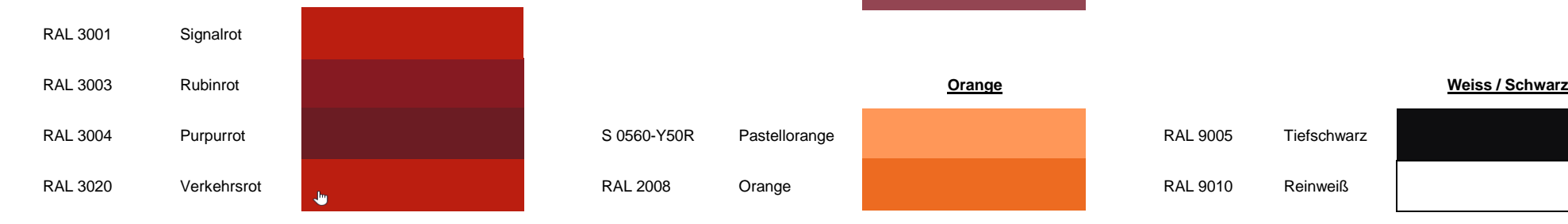

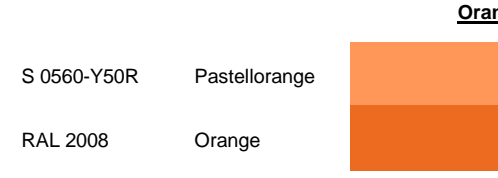

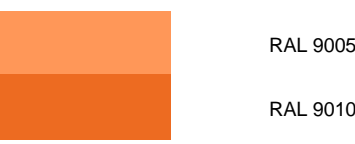

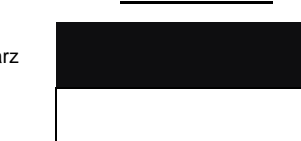

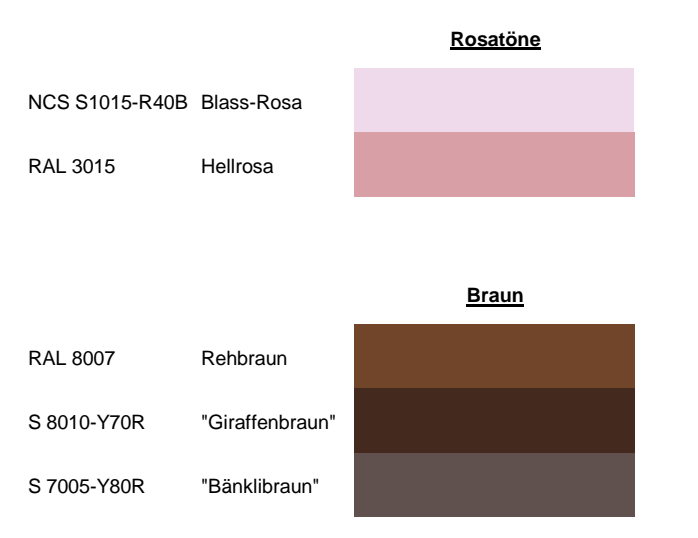

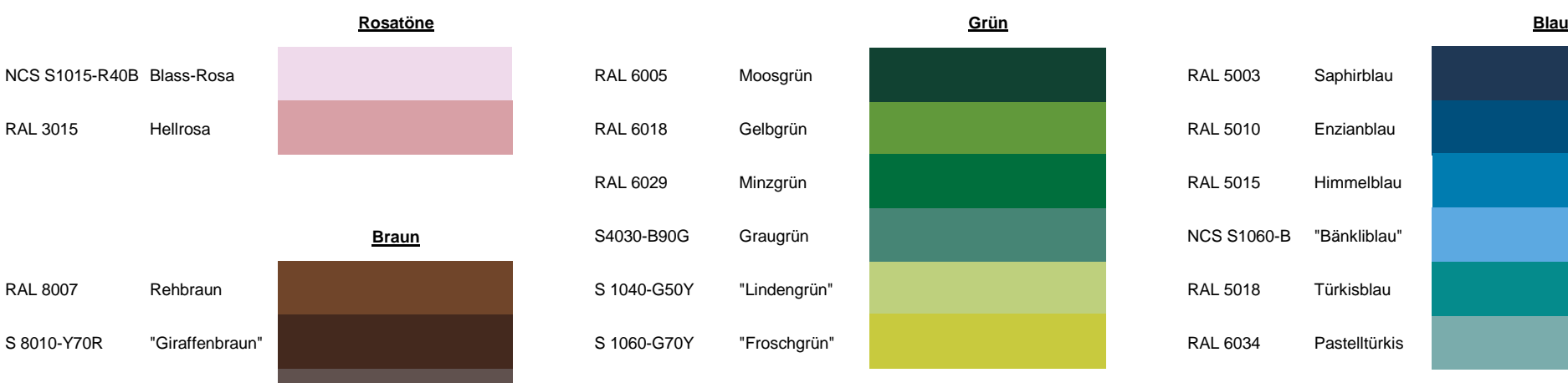

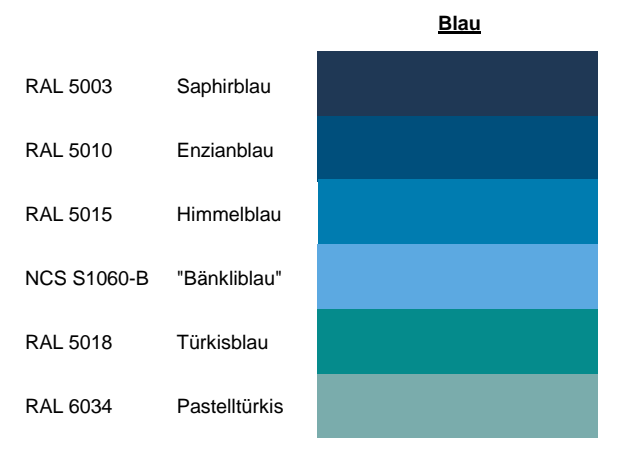